## **Find the gateway address**

route -n get default

It is not the same as GNU/Linux's route -n (or even ip route show) but is useful for checking the default route information. Also, you can check the route that packages will take to a particular host. E.g.

route -n get www.yahoo.com

The output would be similar to:

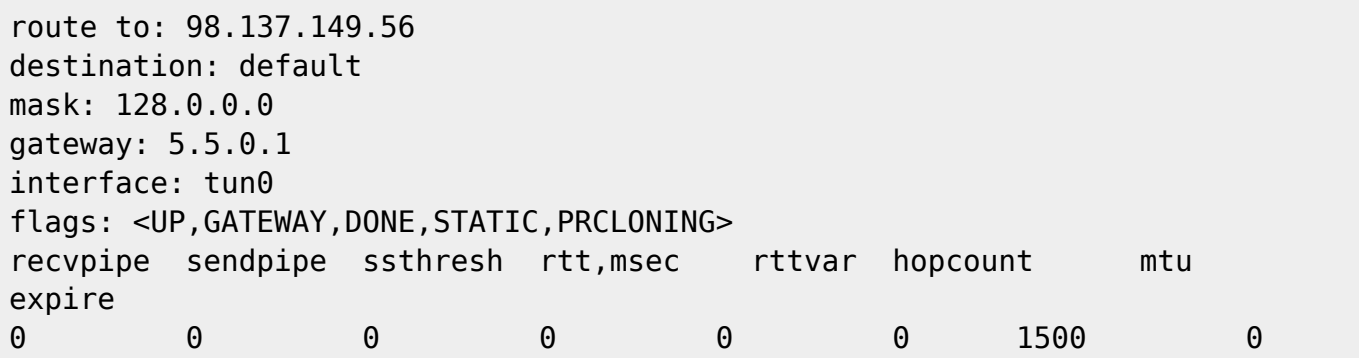

IMHO netstat -nr is what you need. Even MacOSX's Network utility app(\*) uses the output of netstat to show routing information.

From: <https://wiki.condrau.com/> - **Bernard's Wiki**

Permanent link: **[https://wiki.condrau.com/osx:os\\_x](https://wiki.condrau.com/osx:os_x)**

Last update: **2016/04/03 17:42**

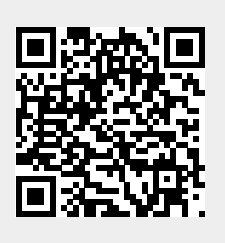